# Pham 162207

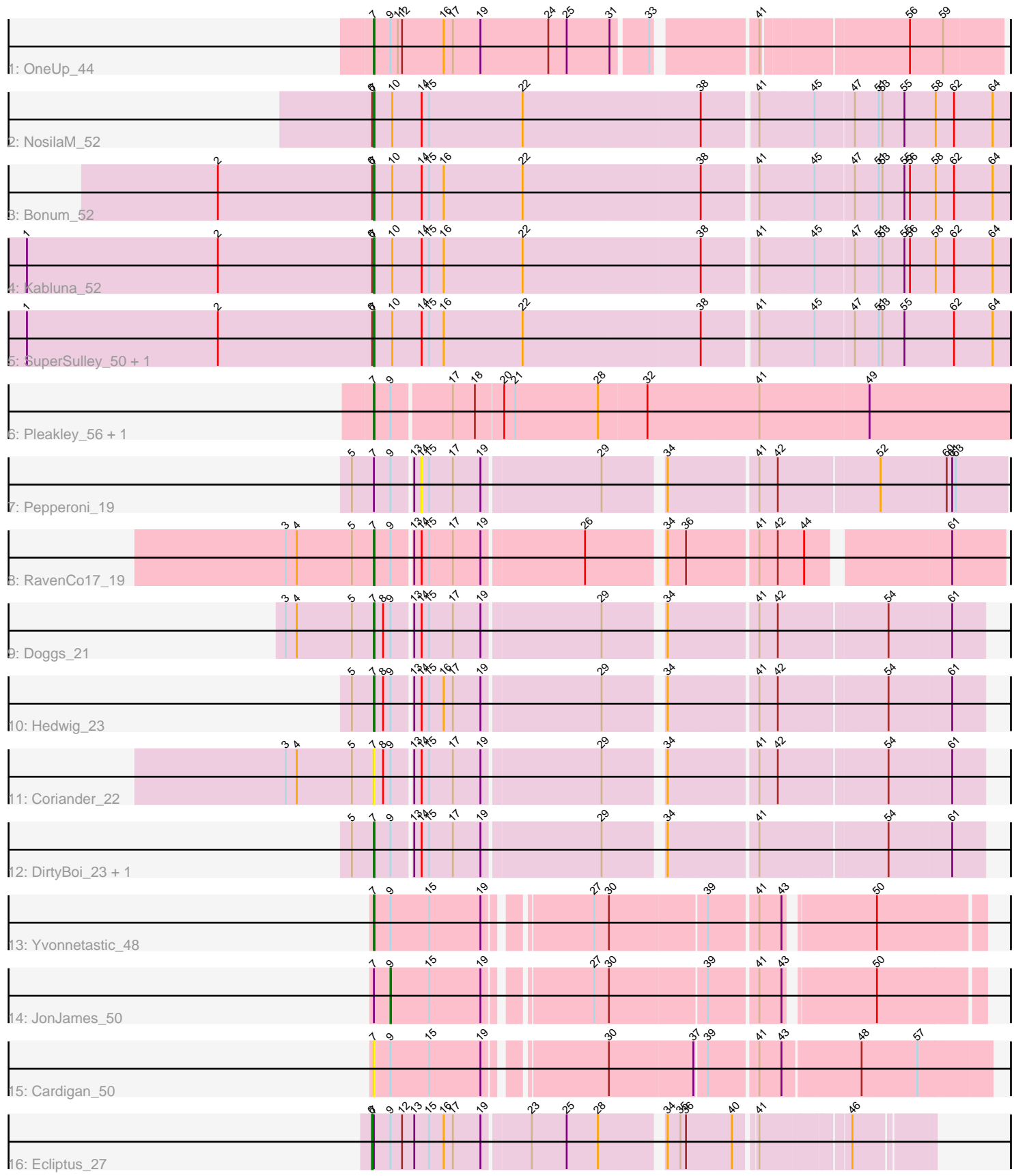

Note: Tracks are now grouped by subcluster and scaled. Switching in subcluster is indicated by changes in track color. Track scale is now set by default to display the region 30 bp upstream of start 1 to 30 bp downstream of the last possible start. If this default region is judged to be packed too tightly with annotated starts, the track will be further scaled to only show that region of the ORF with annotated starts. This action will be indicated by adding "Zoomed" to the title. For starts, yellow indicates the location of called starts comprised solely of Glimmer/GeneMark auto-annotations, green indicates the location of called starts with at least 1 manual gene annotation.

## Pham 162207 Report

This analysis was run 04/28/24 on database version 559.

Pham number 162207 has 19 members, 3 are drafts.

Phages represented in each track:

- Track 1 : OneUp 44
- Track 2 : NosilaM 52
- Track 3 : Bonum\_52
- Track 4 : Kabluna\_52
- Track 5 : SuperSulley\_50, Buggaboo\_50
- Track 6 : Pleakley\_56, Fury\_56
- Track 7 : Pepperoni 19
- Track 8 : RavenCo17 19
- Track 9 : Doggs\_21
- Track 10 : Hedwig 23
- Track 11 : Coriander 22
- Track 12 : DirtyBoi\_23, RayTheFireFly\_22
- Track 13 : Yvonnetastic\_48
- Track 14 : JonJames\_50
- Track 15 : Cardigan 50
- Track 16 : Ecliptus 27

#### **Summary of Final Annotations (See graph section above for start numbers):**

The start number called the most often in the published annotations is 7, it was called in 14 of the 16 non-draft genes in the pham.

Genes that call this "Most Annotated" start:

• Bonum\_52, Buggaboo\_50, Cardigan\_50, Coriander\_22, DirtyBoi\_23, Doggs\_21, Fury\_56, Hedwig\_23, Kabluna\_52, NosilaM\_52, OneUp\_44, Pleakley\_56, RavenCo17\_19, RayTheFireFly\_22, SuperSulley\_50, Yvonnetastic\_48,

Genes that have the "Most Annotated" start but do not call it: • Ecliptus\_27, JonJames\_50, Pepperoni\_19,

Genes that do not have the "Most Annotated" start: •

#### **Summary by start number:**

#### Start 6:

- Found in 6 of 19 ( 31.6% ) of genes in pham
- Manual Annotations of this start: 1 of 16
- Called 16.7% of time when present
- Phage (with cluster) where this start called: Ecliptus 27 (DN),

#### Start 7:

- Found in 19 of 19 ( 100.0% ) of genes in pham
- Manual Annotations of this start: 14 of 16
- Called 84.2% of time when present

• Phage (with cluster) where this start called: Bonum 52 (CR2), Buggaboo 50 (CR2), Cardigan\_50 (DD), Coriander\_22 (DB), DirtyBoi\_23 (DB), Doggs\_21 (DB), Fury\_56 (CR5), Hedwig\_23 (DB), Kabluna\_52 (CR2), NosilaM\_52 (CR2), OneUp\_44 (CQ2), Pleakley\_56 (CR5), RavenCo17\_19 (CZ8), RayTheFireFly\_22 (DB), SuperSulley\_50 (CR2), Yvonnetastic\_48 (DD),

#### Start 9:

- Found in 14 of 19 ( 73.7% ) of genes in pham
- Manual Annotations of this start: 1 of 16
- Called 7.1% of time when present
- Phage (with cluster) where this start called: JonJames\_50 (DD),

#### Start 14:

- Found in 12 of 19 ( 63.2% ) of genes in pham
- No Manual Annotations of this start.
- Called 8.3% of time when present
- Phage (with cluster) where this start called: Pepperoni 19 (CZ),

### **Summary by clusters:**

There are 8 clusters represented in this pham: DN, CR2, CZ8, CR5, DD, DB, CZ, CQ2,

Info for manual annotations of cluster CQ2: •Start number 7 was manually annotated 1 time for cluster CQ2.

Info for manual annotations of cluster CR2: •Start number 7 was manually annotated 5 times for cluster CR2.

Info for manual annotations of cluster CR5: •Start number 7 was manually annotated 2 times for cluster CR5.

Info for manual annotations of cluster CZ8: •Start number 7 was manually annotated 1 time for cluster CZ8.

Info for manual annotations of cluster DB: •Start number 7 was manually annotated 4 times for cluster DB.

Info for manual annotations of cluster DD:

•Start number 7 was manually annotated 1 time for cluster DD.

•Start number 9 was manually annotated 1 time for cluster DD.

Info for manual annotations of cluster DN: •Start number 6 was manually annotated 1 time for cluster DN.

#### **Gene Information:**

Gene: Bonum\_52 Start: 38006, Stop: 39028, Start Num: 7 Candidate Starts for Bonum\_52: (2, 37751), (Start: 6 @38003 has 1 MA's), (Start: 7 @38006 has 14 MA's), (10, 38036), (14, 38084), (15, 38096), (16, 38120), (22, 38249), (38, 38534), (41, 38618), (45, 38705), (47, 38765), (51, 38804), (53, 38810), (55, 38846), (56, 38855), (58, 38897), (62, 38927), (64, 38990),

Gene: Buggaboo\_50 Start: 38485, Stop: 39507, Start Num: 7 Candidate Starts for Buggaboo\_50: (1, 37918), (2, 38230), (Start: 6 @38482 has 1 MA's), (Start: 7 @38485 has 14 MA's), (10, 38515), (14, 38563), (15, 38575), (16, 38599), (22, 38728), (38, 39013), (41, 39097), (45, 39184), (47, 39244), (51, 39283), (53, 39289), (55, 39325), (62, 39406), (64, 39469),

Gene: Cardigan\_50 Start: 35257, Stop: 36186, Start Num: 7 Candidate Starts for Cardigan\_50: (Start: 7 @35257 has 14 MA's), (Start: 9 @35284 has 1 MA's), (15, 35347), (19, 35431), (30, 35602), (37, 35734), (39, 35752), (41, 35824), (43, 35860), (48, 35980), (57, 36070),

Gene: Coriander\_22 Start: 20422, Stop: 21342, Start Num: 7 Candidate Starts for Coriander\_22: (3, 20278), (4, 20296), (5, 20386), (Start: 7 @20422 has 14 MA's), (8, 20437), (Start: 9 @20449 has 1 MA's), (13, 20479), (14, 20491), (15, 20503), (17, 20542), (19, 20587), (29, 20773), (34, 20860), (41, 20995), (42, 21025), (54, 21190), (61, 21289),

Gene: DirtyBoi\_23 Start: 19883, Stop: 20803, Start Num: 7 Candidate Starts for DirtyBoi\_23: (5, 19847), (Start: 7 @19883 has 14 MA's), (Start: 9 @19910 has 1 MA's), (13, 19940), (14, 19952), (15, 19964), (17, 20003), (19, 20048), (29, 20234), (34, 20321), (41, 20456), (54, 20651), (61, 20750),

Gene: Doggs\_21 Start: 20121, Stop: 21041, Start Num: 7 Candidate Starts for Doggs\_21: (3, 19977), (4, 19995), (5, 20085), (Start: 7 @20121 has 14 MA's), (8, 20136), (Start: 9 @20148 has 1 MA's), (13, 20178), (14, 20190), (15, 20202), (17, 20241), (19, 20286), (29, 20472), (34, 20559), (41, 20694), (42, 20724), (54, 20889), (61, 20988),

Gene: Ecliptus\_27 Start: 21245, Stop: 22066, Start Num: 6 Candidate Starts for Ecliptus\_27: (Start: 6 @21245 has 1 MA's), (Start: 7 @21248 has 14 MA's), (Start: 9 @21275 has 1 MA's), (12, 21293), (13, 21311), (15, 21335), (16, 21359), (17, 21374), (19, 21419), (23, 21491), (25, 21548), (28, 21599), (34, 21689), (35, 21707), (36, 21716), (40, 21788), (41, 21818), (46, 21947),

Gene: Fury\_56 Start: 37521, Stop: 38534, Start Num: 7 Candidate Starts for Fury\_56: (Start: 7 @37521 has 14 MA's), (Start: 9 @37548 has 1 MA's), (17, 37638), (18, 37674), (20, 37716), (21, 37734), (28, 37869), (32, 37947), (41, 38127), (49, 38304),

Gene: Hedwig\_23 Start: 19879, Stop: 20799, Start Num: 7 Candidate Starts for Hedwig\_23: (5, 19843), (Start: 7 @19879 has 14 MA's), (8, 19894), (Start: 9 @19906 has 1 MA's), (13, 19936), (14, 19948), (15, 19960), (16, 19984), (17, 19999), (19, 20044), (29, 20230), (34, 20317), (41, 20452), (42, 20482), (54, 20647), (61, 20746),

Gene: JonJames\_50 Start: 36217, Stop: 37089, Start Num: 9 Candidate Starts for JonJames\_50: (Start: 7 @36190 has 14 MA's), (Start: 9 @36217 has 1 MA's), (15, 36280), (19, 36364), (27, 36511), (30, 36535), (39, 36685), (41, 36760), (43, 36796), (50, 36922),

Gene: Kabluna\_52 Start: 37421, Stop: 38443, Start Num: 7 Candidate Starts for Kabluna\_52: (1, 36854), (2, 37166), (Start: 6 @37418 has 1 MA's), (Start: 7 @37421 has 14 MA's), (10, 37451), (14, 37499), (15, 37511), (16, 37535), (22, 37664), (38, 37949), (41, 38033), (45, 38120), (47, 38180), (51, 38219), (53, 38225), (55, 38261), (56, 38270), (58, 38312), (62, 38342), (64, 38405),

Gene: NosilaM\_52 Start: 38318, Stop: 39340, Start Num: 7 Candidate Starts for NosilaM\_52: (Start: 6 @38315 has 1 MA's), (Start: 7 @38318 has 14 MA's), (10, 38348), (14, 38396), (15, 38408), (22, 38561), (38, 38846), (41, 38930), (45, 39017), (47, 39077), (51, 39116), (53, 39122), (55, 39158), (58, 39209), (62, 39239), (64, 39302),

Gene: OneUp\_44 Start: 29381, Stop: 30328, Start Num: 7 Candidate Starts for OneUp\_44: (Start: 7 @29381 has 14 MA's), (Start: 9 @29408 has 1 MA's), (11, 29420), (12, 29426), (16, 29492), (17, 29507), (19, 29552), (24, 29663), (25, 29693), (31, 29762), (33, 29813), (41, 29957), (56, 30179), (59, 30233),

Gene: Pepperoni\_19 Start: 17529, Stop: 18416, Start Num: 14 Candidate Starts for Pepperoni\_19:

(5, 17424), (Start: 7 @17460 has 14 MA's), (Start: 9 @17487 has 1 MA's), (13, 17517), (14, 17529), (15, 17541), (17, 17580), (19, 17625), (29, 17811), (34, 17898), (41, 18033), (42, 18063), (52, 18216), (60, 18318), (61, 18327), (63, 18333),

Gene: Pleakley\_56 Start: 37522, Stop: 38535, Start Num: 7 Candidate Starts for Pleakley\_56: (Start: 7 @37522 has 14 MA's), (Start: 9 @37549 has 1 MA's), (17, 37639), (18, 37675), (20, 37717), (21, 37735), (28, 37870), (32, 37948), (41, 38128), (49, 38305),

Gene: RavenCo17\_19 Start: 17994, Stop: 18929, Start Num: 7 Candidate Starts for RavenCo17\_19:

(3, 17850), (4, 17868), (5, 17958), (Start: 7 @17994 has 14 MA's), (Start: 9 @18021 has 1 MA's), (13, 18051), (14, 18063), (15, 18075), (17, 18114), (19, 18159), (26, 18318), (34, 18432), (36, 18459), (41, 18567), (42, 18597), (44, 18639), (61, 18843),

Gene: RayTheFireFly\_22 Start: 20454, Stop: 21374, Start Num: 7 Candidate Starts for RayTheFireFly\_22: (5, 20418), (Start: 7 @20454 has 14 MA's), (Start: 9 @20481 has 1 MA's), (13, 20511), (14, 20523), (15, 20535), (17, 20574), (19, 20619), (29, 20805), (34, 20892), (41, 21027), (54, 21222), (61, 21321),

Gene: SuperSulley\_50 Start: 38485, Stop: 39507, Start Num: 7 Candidate Starts for SuperSulley\_50:

(1, 37918), (2, 38230), (Start: 6 @38482 has 1 MA's), (Start: 7 @38485 has 14 MA's), (10, 38515), (14, 38563), (15, 38575), (16, 38599), (22, 38728), (38, 39013), (41, 39097), (45, 39184), (47, 39244), (51, 39283), (53, 39289), (55, 39325), (62, 39406), (64, 39469),

Gene: Yvonnetastic\_48 Start: 33725, Stop: 34624, Start Num: 7 Candidate Starts for Yvonnetastic\_48: (Start: 7 @33725 has 14 MA's), (Start: 9 @33752 has 1 MA's), (15, 33815), (19, 33899), (27, 34046), (30, 34070), (39, 34220), (41, 34295), (43, 34331), (50, 34457),